## 获取套餐信息

目录 [Hide]

1. 描述 2. 返回值

描述 Top

用该方法获取您的套餐信息

返回值包含 Windows 单站点主机套餐信息和其他产品的套餐信息

例如:

返回的 Linux 单站点主机的结构为:

**US Server** 

singledomainhostingwindowsus  $\overline{\mathbf{K}}$ "plan-id(value)"  $\left\{ \right\}$ "plan details keys" => "plan details values"  $\mathbf{\}$  $\mathbf{I}$ 

**UK Server** 

 $\{$ 

 $\mathbf{R}$  $\mathcal{E}$ 

 $\mathbf{f}$ 

 $\overline{\mathcal{K}}$ 

 $\mathcal{E}$ 

singledomainhostingwindowsuk

 $\{$ "plan-id(value)"

"plan details keys" => "plan details values"

**India Server** 

singledomainhostingwindowsin

"plan-id(value)"

"plan details keys" => "plan details values"

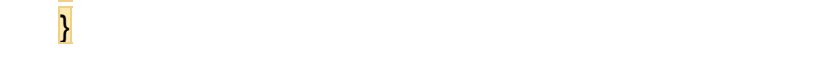